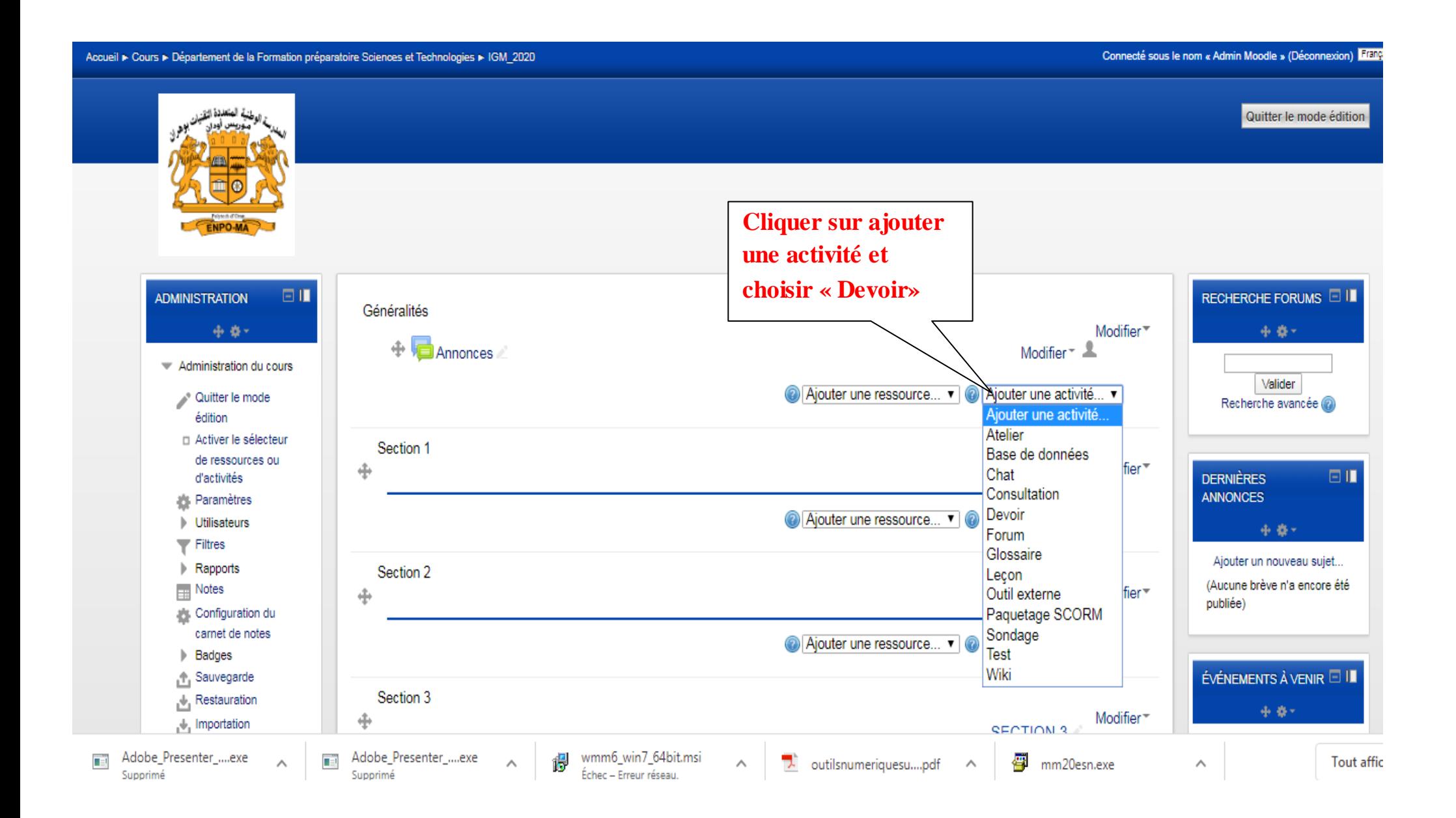

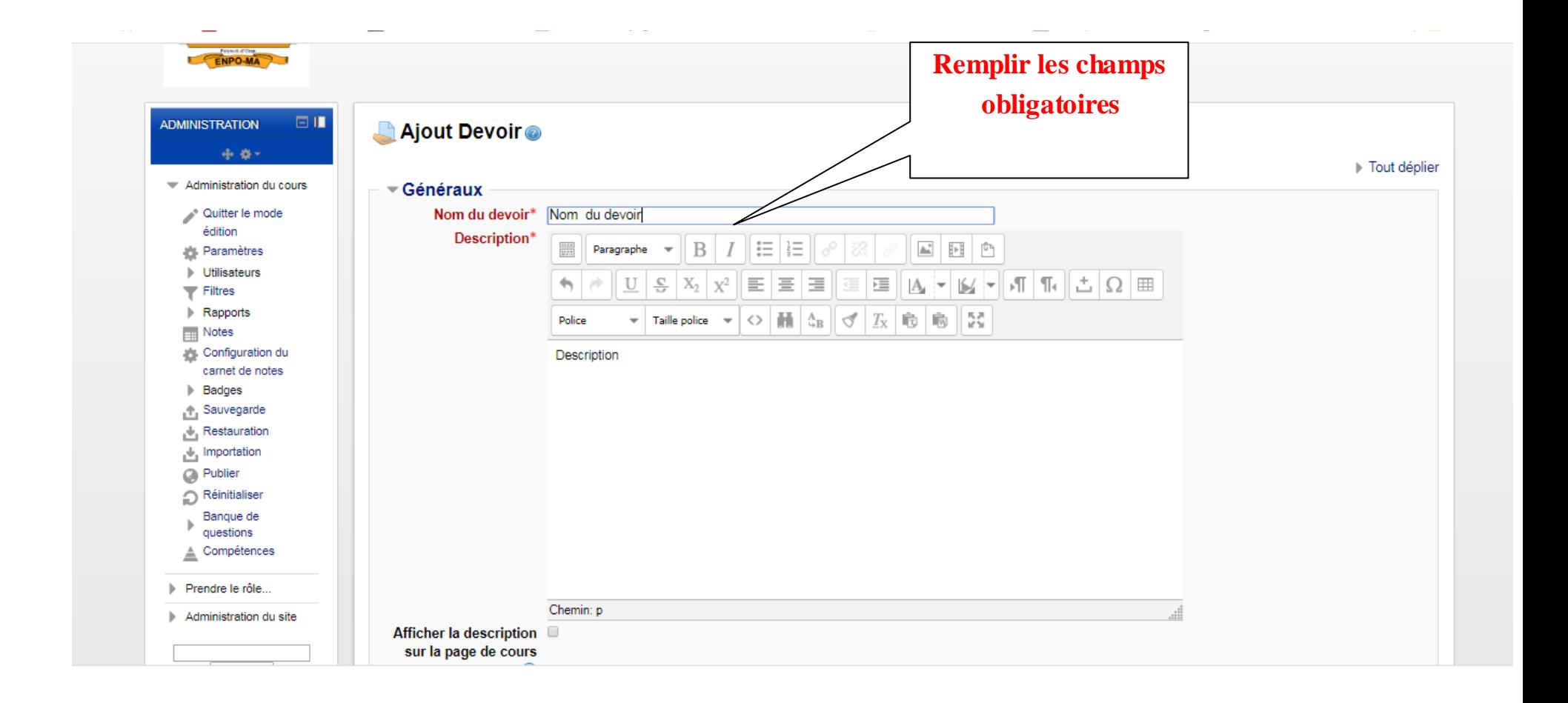

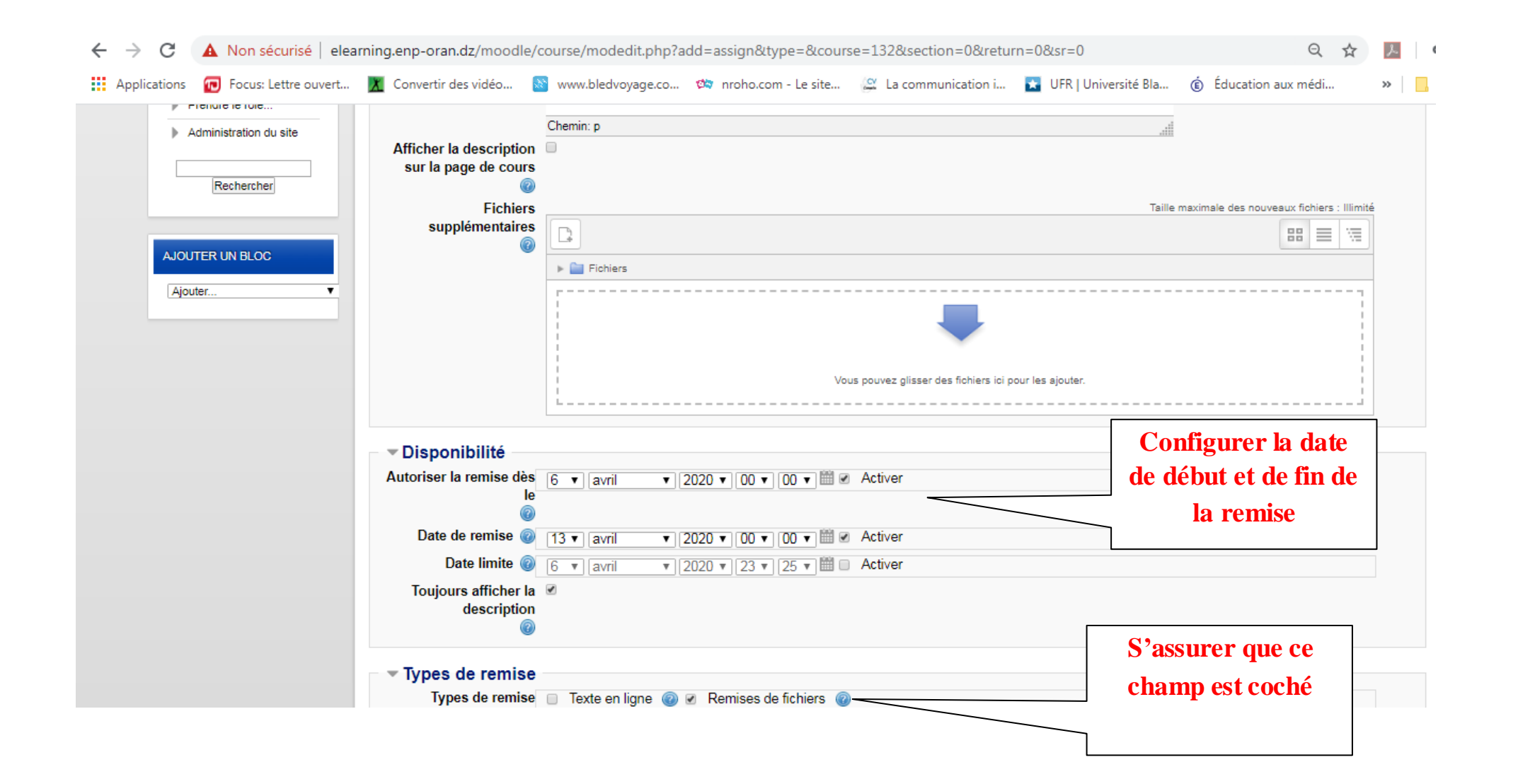

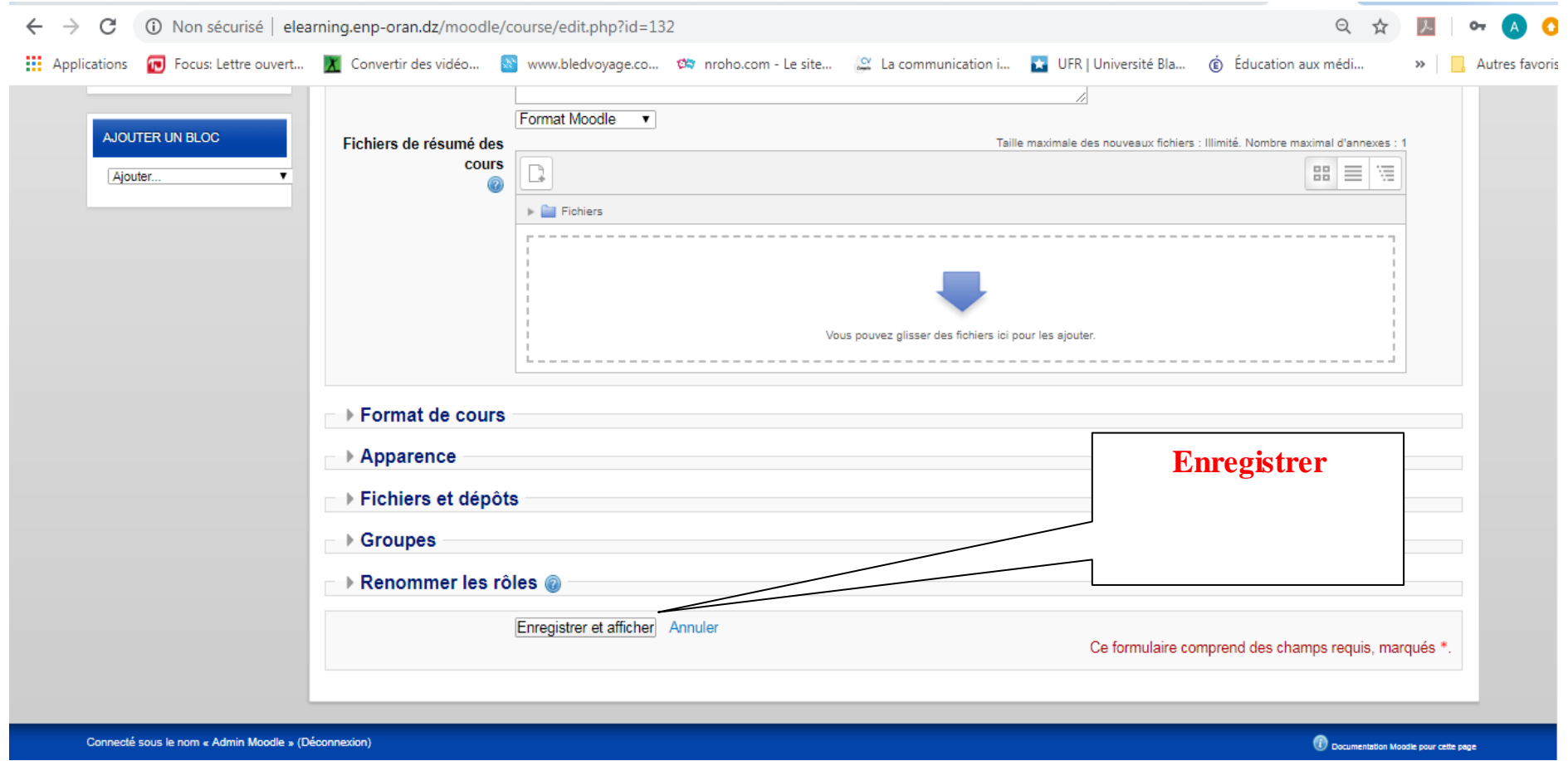

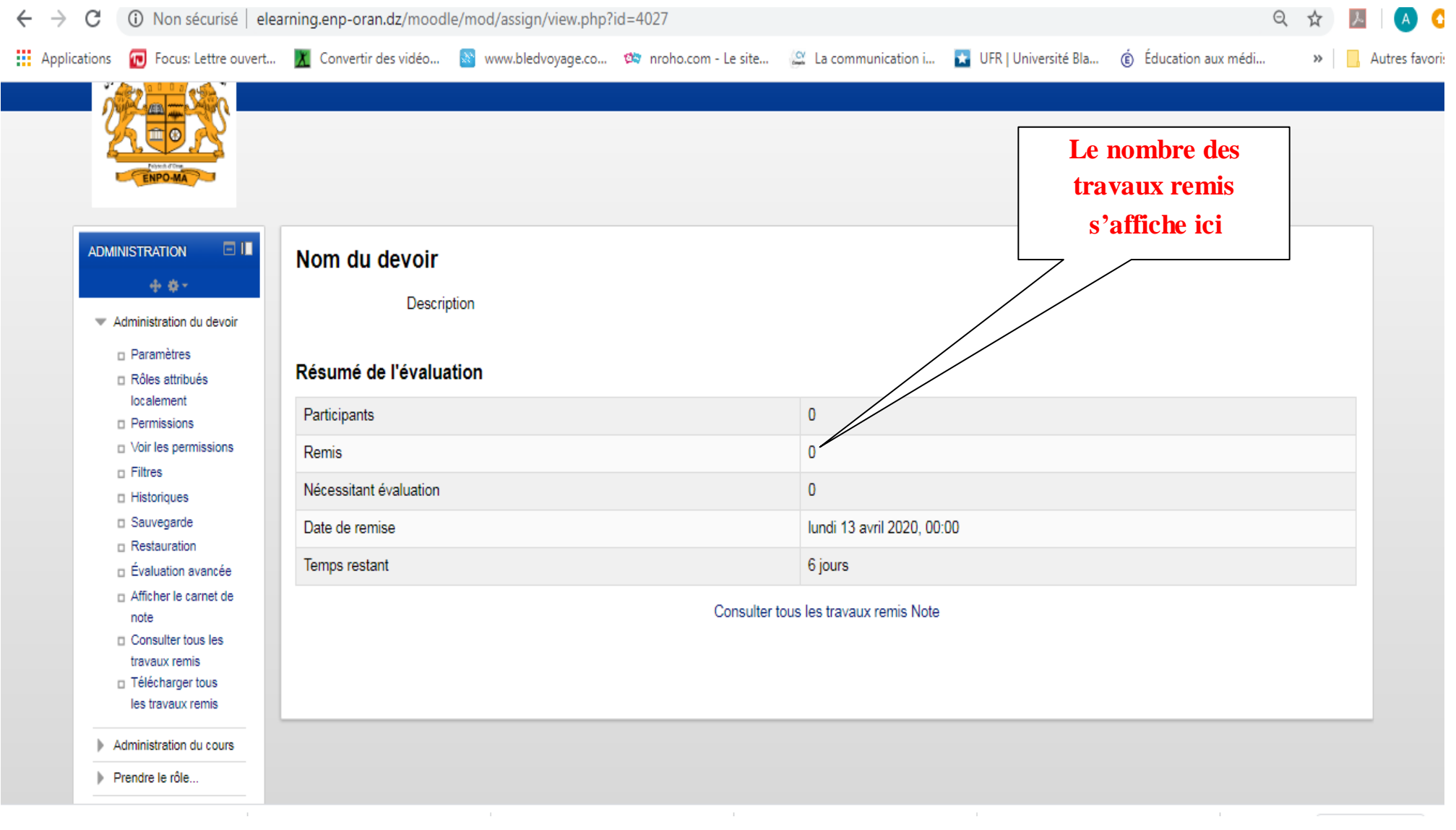

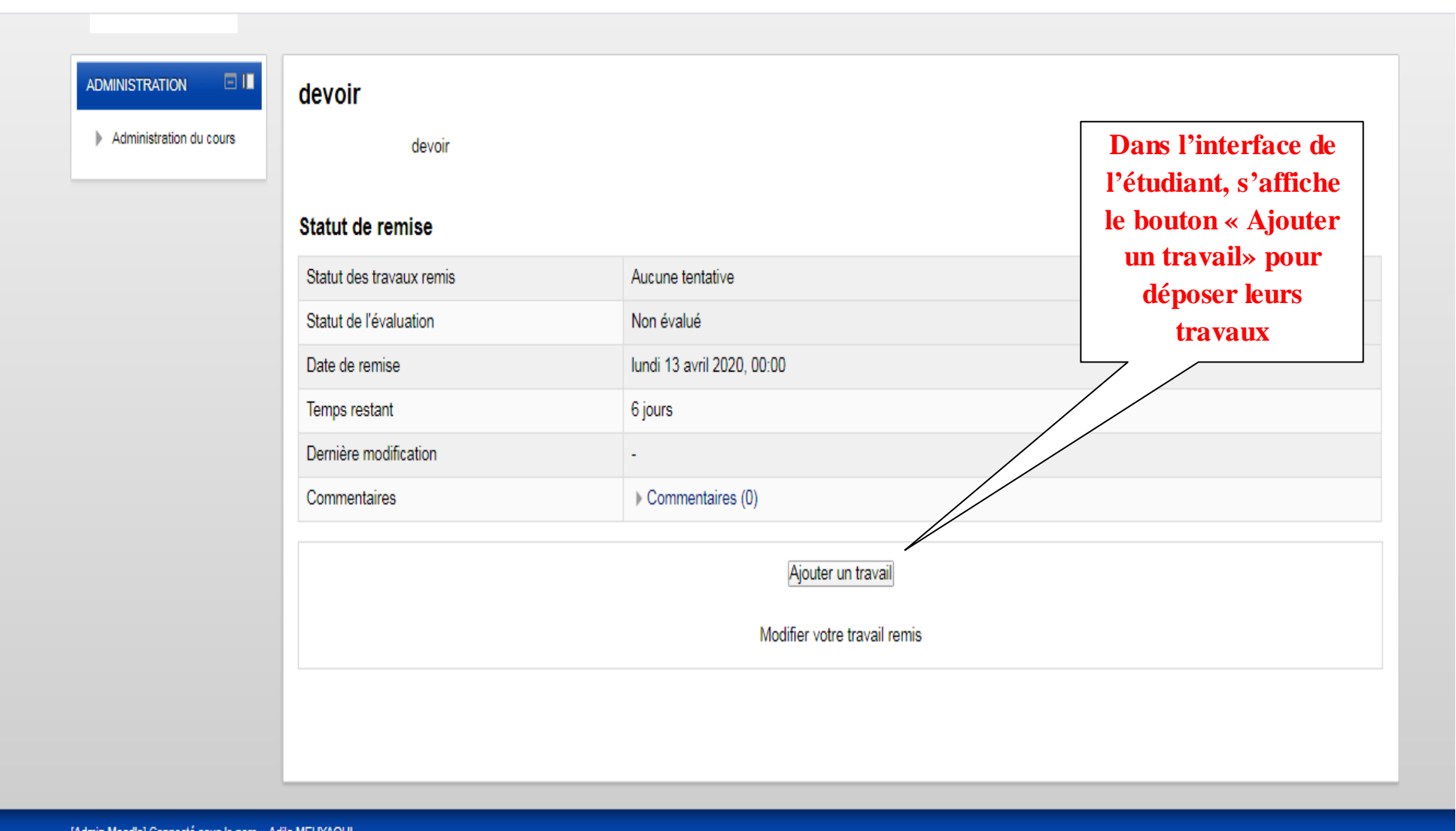

[Admin Moodle] Connecté sous le nom « Adila MEHYAOUI »